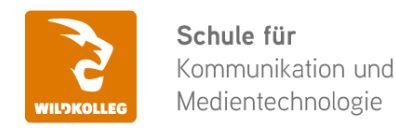

**WildKolleg** Nördliche Mauerstr. 37 91126 Schwabach bei Nürnberg

Fon: 0911 / 80 18 18 - 0 Fax: 0911 / 495 207 35 Web: https://wildkolleg.de eMail: info@wildkolleg.de

**Raiffeisendruckerei GmbH** Herrn Klaus-Dieter Heß Niederbieberer Str. 124 56567 Neuwied

**Schulung · Kurs · Training**

# **Grafikdesign mit KI: Adobe Photoshop, Illustrator, InDesign und Firefly**

Sehr geehrter Herr Heß,

vielen Dank für Ihr Interesse an unseren PC/Mac-, Grafik-/DTP-, Entwickler- und WebDesign-Schulungen. Mit diesem Dokument erhalten Sie weitere Informationen zu Ihrer ausgewählten Schulungsmaßnahme, sowie weitere Informationen und Optionen zur Durchführung Ihres Wunschtrainings.

**Unser Qualitätsanspruch seit 2001:** Unsere Einsteiger-Schulungen und Aufbau-Trainings sind in erster Linie auf Kleingruppen und für den individuellen Einzelunterricht ausgerichtet. Unter Berücksichtigung der spezifischen Anforderungen legen wir gemeinsam mit Ihnen eine optimale Gruppengröße fest. Dadurch bleibt die persönliche Betreuung durch den Trainer gewährleistet, und das Arbeitstempo wird direkt von den Seminarteilnehmern bestimmt.

Unsere Schulungen finden im Rahmen interaktiver Live-ONLINE-Webinare oder 'hausintern' im Präsenzunterricht bei Ihnen vor Ort statt. Wir mieten keine - auch uns fremde - Räumlichkeiten an und verpflichten ausnahmslos Dozenten aus unserem festen Trainerteam. Unser Ziel ist ein reibungsloser Ablauf, um unangenehme Überraschungen zu vermeiden.

Preise und Angebote: Nutzen Sie unseren ["Online-Preiskalkulator](https://www.wildkolleg.de/kurspreise/?id=1230)" und erhalten Sie mit nur wenigen Klicks ein unverbindliches und druckbares PDF-Angebot per eMail. Wenn Sie individuelle Themen oder Schwerpunkte wünschen, erstellen wir Ihnen nach einer gemeinsamen Detailabstimmung ein maßgeschneidertes Angebot, das auf die daraus resultierende Kursdauer abgestimmt ist.

**Buchung ohne Risiko:** Sichern Sie sich Ihren Teilnehmerplatz. Sollte ein offenes Training mangels Teilnehmer oder Überschreitung der max. Teilnehmerzahl nicht durchgeführt werden können, nennen wir Ihnen einen Ersatztermin, bzw. sichern Ihnen eine kostenfreie Stornierung zu. (s. [Seminar-Versicherung](https://www.wildkolleg.de/seminar-ruecktrittsversicherung.php))

**Tipp!** Bereits mit der Anmeldung Ihrer 3. Teilnehmerperson profitieren Sie von unschlagbaren Tagespreisen: **Nur 95 Euro je zusätzlicher Person.** Buchen Sie kostengünstig auch weitere Interessenten, Auszubildende und Praktikanten zu Ihrem Wunschtraining hinzu und sichern Sie somit Ihr "Know-How Backup" in Ihrem Hause.

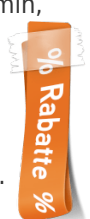

Melden Sie sich gerne bei weiteren Fragen oder Wünschen, denn schließlich sind auch wir daran interessiert, dass Sie Ihre passgenaue Schulung erhalten. Sie erreichen uns telefonisch und bequem per WhatsApp unter **0911 / 80 18 18 - 0**, oder senden Sie uns eine eMail an [info@wildkolleg.de](mailto:info@wildkolleg.de)

Beste Grüße, **WildKolleg**

#### **1 Interaktive Live-ONLINE-Trainings**

Nach mehr als 20 Jahren erfolgreicher Präsenzschulungen standen (auch) wir den Online-Trainings und Webinaren zunächst skeptisch gegenüber, jedoch konnten wir diese Art der Durchführung für unsere Ansprüche passend optimieren und freuen uns seither über die vielen positiven [Kunden-Feedbacks](https://www.wildkolleg.de/pdf/Webinar-Feedbacks.pdf).

Unsere Webinare und Online-Trainings werden vornehmlich in Kleingruppen durchgeführt, um auch hier auf alle teilnehmerspezifischen Wünsche und Fragestellungen individuell eingehen zu können. Hilfestellung am eigenen Bildschirm sind über erteilte Freigaben unkompliziert und mühelos möglich. Wir empfehlen Ihnen – auch aus weiteren Gründen – diese für alle Beteiligten sehr komfortable Lösung.

Zusatzkosten: keine!

#### **2 Trainings – 'inhouse' bei Ihnen vor Ort**

Auf Wunsch schulen wir Sie auch hausintern in Ihren Räumen, wenn Sie über einen ungestörten Schulungsraum, vorinstallierter Teilnehmer-Arbeitsplätze und einen Beamer oder Großbildschirm verfügen. Ein Dozenten-Arbeitsplatz (PC/Laptop) wird von uns und für Sie kostenfrei eingesetzt. Unsere Trainer\*innen reisen bei längeren Fahrtzeiten – und nach gemeinsamer Abstimmung – vorzugsweise am Vortag der Schulung an.

Zusatzkosten: Anfallende Reisekosten (vorwiegend öffentl. Verkehrsmittel) werden gemäß Belegnachweis bzw. Kilometerpauschale verrechnet. Zu den Reisezeiten (max. gemäß Fahrplan bzw. Routenplaner) kommt eine Leistungsausfallpauschale á 28 Euro je Stunde hinzu. Notwendige Übernachtungen werden jeweils mit 145 Euro für Unterkunft und Verpflegungsmehraufwand verrechnet.

#### **3 Individuelle Themenauswahl (optional)**

Zu unseren Einzel- und Firmentrainings können Sie mit unserem Kurs-Konfigurator die Inhalte und Themen Ihren Wünschen entsprechend zusammen stellen. Auch eine Auswahl von programmübergreifenden Inhalten - bspw. aus der Adobe CC – sind für unsere Adobe zertifizierten Trainer (ACE) kein Hindernis.

Eine Auswahl unserer Web-basierten [Themen-Auswahl-Kataloge](https://www.wildkolleg.de/themen-auswahl-kataloge.php) ist [hier](https://www.wildkolleg.de/themen-auswahl-kataloge.php) für Sie verfügbar. Auf Grundlage Ihrer Auswahl können wir Ihnen eine empfohlene Kursdauer, Preise und Einzelheiten zum Ablauf Ihrer individuellen Schulung mitteilen.

Zusatzkosten: Einmalige Servicepauschale in Höhe von 89 Euro; fällig erst mit Buchung Ihrer Schulung.

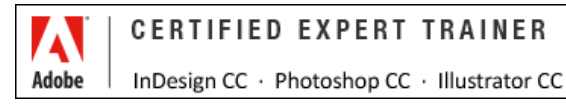

#### **4 Echtdaten-Verarbeitung (optional)**

Zu unseren Einzel- und Firmenkursen können Sie Ihre firmenspezifischen Projektdaten mit in den Schulungsablauf einfließen lassen. Ihr\*e Trainer\*in wird sich Ihren Anforderungen und Zielsetzungen entsprechend vorbereiten und erarbeitet auf Basis Ihrer Vorlagen die zur Schulung benötigten Beispieldateien. Diese bilden gängige Situationen und Fragestellungen aus dem Arbeitsalltag der Kursteilnehmer\*innen ab, sodass anhand praxisnaher Übungen das Erlernte nachhaltig wiederholt und weiter vertieft werden kann.

Zusatzkosten: Einmalige Mindestpauschale 158 Euro; etwaige Mehraufwände nach vorheriger Abstimmung mit Ihnen.

\*) Alle Preise sind Nettopreise und verstehen sich zzgl. der zum Zeitpunkt der Lieferung gültigen gesetzlichen Mehrwertsteuer. Für fremdsprachliche Trainings und Schulungen an Sonn- und Feiertagen wird je Kurstag ein Aufpreis in Höhe von 150,- Euro fällig. An Samstagen und zu Abendveranstaltungen ab 17 Uhr werden 10% Aufschlag (mind. 100 EUR) verrechnet.

# Grafikdesign mit KI: Adobe Photoshop, Illustrator, InDesign und Firefly

**Die Design-Revolution: Kreatives Gestalten mit künstlicher Intelligenz (Artificial Intelligence) - Part II**

**Weblink:** [http://www.wildkolleg.de/?training=1230](http://www.wildkolleg.de/?training=)

#### **Entfesseln Sie Ihr kreatives Potenzial mit Hilfe von Künstlicher Intelligenz (KI).**

Unser Training bietet Ihnen eine faszinierende Reise durch die vielfältigen Einsatzmöglichkeiten, die sich durch den Einsatz von Künstlicher Intelligenz (KI) in den bekannten Design-Programmen **Adobe Photoshop**, **Illustrator**, **InDesign** und **Firefly** eröffnen.

Tauchen Sie ein in die faszinierende Welt der KI-gestützten Gestaltung und erleben Sie:

- Innovative Bildbearbeitungstechniken in Photoshop und Camera Raw, die Ihnen ungeahnte Möglichkeiten eröffnen.
- Neue zeitsparende Techniken um in Illustrator vektorbasierte Designs und Illustrationen zu erstellen.
- Kreative Bild- und Texteffekte mit Adobe Firefly, die Ihre Designs auf ein neues Level heben.
- Effizienzsteigerung durch automatisierte Prozesse in InDesign, die Ihnen wertvolle Zeit und Ressourcen sparen.
- Wettbewerbsvorteile durch die Beherrschung moderner Technologien und innovativer Designlösungen.
- Zukunftsorientiertes Know-how, das Sie fit macht für die sich ständig wandelnden Anforderungen der Designwelt.

Erleben Sie die aufregende Welt der KI-gestützten Gestaltung und lernen Sie, wie Sie Ihre gestalterischen Fähigkeiten auf ein ganz neues Level bringen. Jetzt anmelden und den ersten Schritt in die Zukunft des Designs machen!

**+ UPDATE +** Dieses zweitägige KI-Praxistraining ersetzt ab Juli 2024 das bisherige eintägige KI-Gestaltungstraining ([WK1222](https://www.wildkolleg.de/schulung-kurs-training/gestalten-mit-ki-ai.php)).

#### Schulungsziel

In unserem 2-tägigen Praxistraining lernen Sie faszinierende KI-gestützte Bildretusche- und Design-Techniken in Photoshop, Illustrator und InDesign kennen und mit Hilfe von Künstlicher Intelligenz in Adobe Firefly kreative Bild- und Texteffekte zu gestalten.

Entfernen Sie unerwünschte Bildstellen spielend leicht, generieren Sie neue Bildmotive und Vektorgrafiken durch einfache Texteingaben, erzeugen Sie mit nur einem Knopfdruck unzählige Designvarianten und passen Sie Bilder und Layouts mühelos an neue Seitenverhältnisse an.

In praxisorientierten Projekten lernen Sie den Einsatz von KI in den verschiedenen Programmen kennen und entwickeln die Fertigkeiten, diese innovativen Tools in Ihren eigenen Designprozess zu integrieren.

**Kurs-Empfehlung** [Video-Editing mit Künstlicher Intelligenz \(KI\)](https://www.wildkolleg.de/schulung-kurs-training/video-mit-ki.php)

# Zielgruppe

- Grafikdesigner:innen, Illustratoren:innen und Fotograf:innen, die ihre Fähigkeiten mit KI erweitern möchten
- Kreative Köpfe, die neugierig auf die Zukunft des Designs sind und bereit sind, neue Technologien zu erkunden

#### Empfohlene Voraussetzungen

- Installation der neuesten Adobe Programm-Versionen (ab CC 2024)
- sicheres Arbeiten unter Windows oder Apple macOS
- Grundkenntisse in [Adobe Photoshop,](https://www.wildkolleg.de/schulung-kurs-training/adobe-photoshop-schulung.php) [Illustrator](https://www.wildkolleg.de/schulung-kurs-training/adobe-illustrator-schulung.php) und [InDesign](https://www.wildkolleg.de/schulung-kurs-training/adobe-indesign-schulung.php)

#### Individuelle Themenauswahl und wunschspezifische Firmentrainings:

Die nachfolgenden Inhalte entsprechen den Standardthemen dieser Schulung. Zu unseren Einzel- und Firmenschulungen können die Inhalte passgenau auf Ihre Anforderungen ausgerichtet werden und sich daher von Ihrer Themenauswahl unterscheiden.

# Schulungsinhalte - Tag 1

#### **Bildgestaltung mit KI in Adobe Photoshop**

- Objekte mit Generativer Füllung automatisch erzeugen
- KI-basierte Bildmotive auf Grundlage einer Skizze oder Fotovorlage generieren lassen
- Generieren von Hintergründen
- Bilder erweitern
- Generatives Entfernen von Objekten
- KI-basiertes Entfernen-Werkzeug
- Auswahlen mit KI erstellen
	- Objekt-Auswahlwerkzeug
	- Hauptmotiv automatisch auswählen
	- Himmel auswählen
- Neurale Filter
	- Hautglättung
	- Portraits verändern
	- ▶ Make-up übertragen
	- Landschaftsbilder mischen und Jahreszeiten verändern
	- Stilübertragung
	- Bilder harmonisieren und angleichen
	- Farbübertragung
	- Schwarz-weiß Bilder kolorieren
	- Bilder mit Super Zoom vergrößern
	- Tiefenschärfe-Effekte hinzufügen
	- Entfernen von JPEG-Artefakten
	- Kratzer und Bildbeschädigungen automatisch entfernen
- Himmel austauschen
- Inhaltsurhebernachweise einbetten und anzeigen
- Inhaltssensitives Retuschieren und Transformieren
	- Inhaltsbasiertes Füllen
	- Inhaltsbasiertes Ausbessern
	- Inhaltsbasiertes Verschieben
	- Inhaltsbewahrendes Skalieren

# Schulungsinhalte - Tag 2

#### **Layouten mit KI in Adobe InDesign**

- Automatische Textformatierung mit Stilpaketen
- Inhaltssensitive Bildanpassung
- Textumfluss mit intelligenter Motiverkennung
- Automatische Layoutänderungen

#### **Vektorbasiertes Gestalten mit KI in Adobe Illustrator**

- Erstellen von vektorbasierten Einzelmotiven, Szenen und Symbolen mit Text-Prompts
- automatisches Generieren von nahtlos kachelbaren Mustern
- Erstellen realistischer Grafikmodelle mit Mockups: perspektivisch korrektes Platzieren von Vektordesigns auf Pixelbildern
- Generatives Einfärben
- ReType: Schrifterkennung und Ersetzung von Pfadtexten und Pixeltexten
- Verflechten von Objekten
- Globale Objektbearbeitung

#### **Adobe Firefly**

- Text zu Bild (mit Farb,- Beleuchtungs- und Kompositions-Variationen)
- Bildgenerierung auf Basis eines Referenzbildes
- Generierung ähnlicher Bildvarianten
- Texteffekte mit KI
- Text zu Layoutvorlagen
- Schriftarterkennung mit Adobe Fonts

#### **Bildoptimierung mit KI in Adobe Camera Raw**

- Automatisches Erzeugen von Masken für wichtige Bildstellen
- Bildrauschen entfernen
- Bildauflösung verdoppeln
- Weichzeichnungs- und Bokeh-Effekte mit Objektivunschärfe

# Verfügbare Plattformen

Microsoft Windows und Apple macOS

#### Dauer

2 Tage à 8 Unterrichtsstunden.<sup>(1)</sup> (8:30 Uhr bis ca. 15:45 Uhr)

#### Erforderliche Software:

Zur Durchführung benötigen Sie vorinstallierte Anwendungen. Bei Einsatz kostenloser Testversionen sollte die Testdauer über den Kurstermin hinweg gewährleistet sein. Unsere Live-Online-Schulungen werden i.d.R. unter [ZOOM](https://zoom.us/download) durchgeführt (Alternativen nach Abstimmung möglich).

- [Adobe Photoshop](https://www.adobe.com/de/products/photoshop) ab CC 2024. Beim erstmaligen Verwenden des Entfernen-Werkzeugs müssen ~800 MB Daten geladen und installiert werden; beim erstmaligen Verwenden der "Neural Filter" müssen diese installiert werden, siehe [Details!](https://helpx.adobe.com/de/photoshop/using/retouching-repairing-images.html#remove-tool)
- [Adobe Illustrator](https://www.adobe.com/de/products/illustrator/)  ab CC 2024
- [Adobe Bridge](https://www.adobe.com/de/products/bridge.html) [ab CC 2024](https://www.adobe.com/de/products/indesign/)
- Adobe ID/Kontodaten für [Adobe Firefly-Website](https://firefly.adobe.com)
- $\blacktriangleright$  Mind. [100 Generative Credits](https://helpx.adobe.com/de/firefly/using/generative-credits-faq.html) (Adobe)

#### Web-Browser

Es wäre gut, wenn auch die BETA Version von Adobe PhotoShop installiert wäre. Diese kann parallel zur normalen PhotoShop Version installiert sein. Darin sind wesentliche neue KI-Funktionen enthalten. Falls das bei manchen Teilnehmenden nicht möglich ist, würde ich diese Neuerungen zumindest kurz zeigen.

# Schulungsorte:

- Webinar als Live-Online-Schulung
- $\blacktriangleright$  Kunde hausintern bei Ihnen vor Ort

#### Durchführungsgarantie:

Die Durchführung ist bei offenen Gruppenkursen bereits mit dem 2. Kursteilnehmer, bzw. bei Firmen- und Einzeltrainings zum vereinbarten Termin - garantiert.

[powered by webEdition CMS](https://www.webEdition.org)

# **Präsenz-Schulung** – oder – **Live-Online-Training** ?

#### **Informationen und Empfehlungen zur Durchführung unserer Praxistrainings.**

Nach mehr als 20 Jahren erfolgreicher Präsenzschulungen stand zunächst auch unser Team den "Online-Trainings" eher skeptisch gegenüber, aber natürlich konnten wir auch diese Unterrichtsform für unsere Ansprüche und Anforderungen optimal gestalten. Seither freuen wir uns über die positiven Kunden-Feedbacks (https://t1p.de/l8ay5) – auch zu dieser Art der Durchführung.

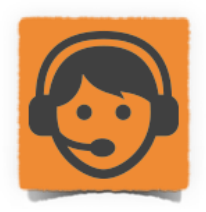

Unsere **interaktiven Live-Online-Trainings** werden wie unsere Präsenztrainings bevorzugt in Kleingruppen abgehalten, um in gewohnter Weise auf alle Teilnehmerwünsche und Fragestellungen individuell eingehen zu können. Direkte Hilfestellungen am jeweiligen Teilnehmerbildschirm sind über Freigaben mühelos möglich. Dabei werden alle Kursteilnehmer\*innen unter der Regie des Trainers eingeladen, sich an der Lösungsfindung zu beteiligen. Gängige Fehler und Problemsituationen aus dem Arbeitsalltag können so gemeinsam behandelt und zukünftig allenfalls vermieden werden.

Darüber hinaus können Trainer- und Teilnehmer\*innen flexibel, stressfrei und ohne weitere Zusatzkosten für Anreise und Übernachtungen direkt an einer Live-Online-Schulung teilnehmen. Damit entfallen auch etwaige erforderliche Gesundheitsund Infektionsschutznachweise, die bspw. zu Corona-Zeiten nötig waren.

#### **Sicher – stressfrei – flexibel – zeitgemäß – nachhaltig**

Eine Online-Schulung bietet neben dem gesundheitlichen Schutz auch viele weitere Vorteile:

- ✓ alle Online-Trainings und Webinare werden durchweg LIVE und in HD-Qualität durchgeführt
- ✓ 6 bis 8 Teilnehmerpersonen je Kursgruppe (individuelle Anpassung bei Firmentrainings möglich)
- flexibler Teilnehmerwechsel bei Krankheit oder Ausfall
- ✓ direkte Video-, Ton- und Chat-Kommunikation zwischen allen Beteiligten
- ✓ einfacher Austausch von Dateien unter allen Teilnehmenden und Trainer\*innen
- ✓ direkte Unterstützung durch den Dozenten am eigenen Bildschirm per Remote-Freigabe
- ✓ Verarbeitung von Kunden-Echtdaten bei Einzel- und Firmenschulungen
- ✓ keine Mehrkosten für Anreise, Verpflegung und Übernachtungen

✗ **Unsere Empfehlung:** Aufgrund der überwiegenden Vorteile betrachten wir die Online-Schulungen und Webinare inzwischen als die komfortablere, effizientere und weitaus effektivere Option. Daher sind diese Unterrichtsformen bei WildKolleg bereits zur gängigsten Methode für die Durchführung von Praxistrainings und Workshops geworden.

#### **Voraussetzungen und Erfordernisse für eine reibungslose Teilnahme an unseren Online-Trainings:**

In gleicher Weise wie zu unseren Präsenzschulungen ist die parallele Teilnahme über den eignen Arbeitsplatz-Rechner für den Lernerfolg entscheidend. Die bevorzugt eingesetzte Videokonferenz-Software ZOOM (https://zoom.us) bietet neben einer hohen Verlässlichkeit eine einfache Bedienung und alle interaktiven Funktionalitäten. Eine Teilnahme ist auch ohne Installation der ZOOM-Client-Software über den Web-Browser möglich, dabei stehen erweiterte Funktionen systembedingt jedoch nicht immer gleichartig zur Verfügung (https://t1p.de/b5sop). Bei Bedarf können wir nach Absprache auch auf andere Anwendungen wie Teams, WebEx und ähnliche zurückgreifen.

- ein Windows PC, ein Apple Mac Desktoprechner oder PC/Mac-Laptop
- eine stabile Internetverbindung bestenfalls über LAN-Kabel
- Installation der zum Kursthema notwendigen Anwendungen/Software (Details erfolgen mit der Einladung).
- zwei Bildschirme, sollte die Übertragung nicht über einen Beamer/Großbildschirm erfolgen. Alternativ kann der heimische Fernseher über den HDMI-Ausgang des Computers angeschlossen werden oder zur Betrachtung ein Tablet-Computer parallel zum Einsatz kommen. Die Präsentation des Trainers (Video & Audio) verfolgen Sie so komfortabel über diesen Zweitbildschirm. Ihre Übungsaufgaben führen Sie auf Ihrem Hauptbildschirm aus und stehen über diesen direkt mit allen Teilnehmenden in Kontakt.
- eine aktive WebCam als angemessener visueller Ersatz bei Durchführung einer virtuellen Präsenzschulung.
- für ein angenehmeres Schulungserlebnis empfehlen wir zudem ein Headset (Kopfhörer mit Mikrofon)
- Internet-Browser (Firefox, Chrome, MS Internet Explorer, MS Chromium oder macOS Safari (s. https://t1p.de/km2kj)

Hier finden Sie eine Auswahl unserer Kunden…

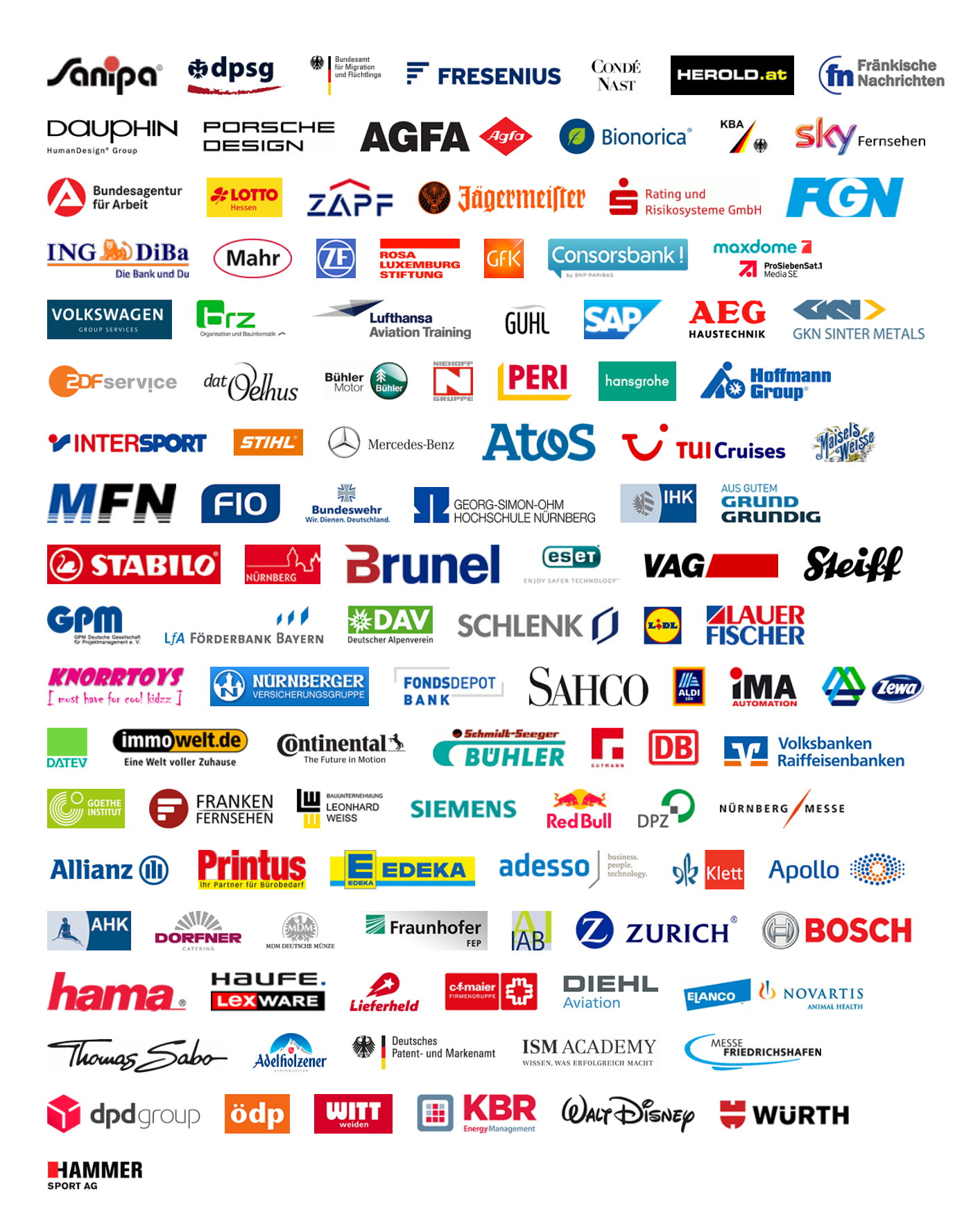